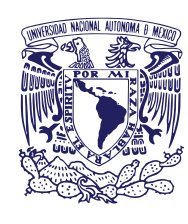

## **UNIVERSIDAD NACIONAL AUTÓNOMA DE MÉXICO FACULTAD DE ESTUDIOS SUPERIORES ZARAGOZA**

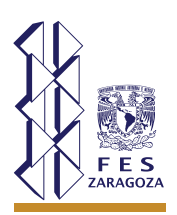

**Unidad de Administración Escolar**

## **PROCESO DE INSCRIPCIÓN (NUEVO INGRESO)**

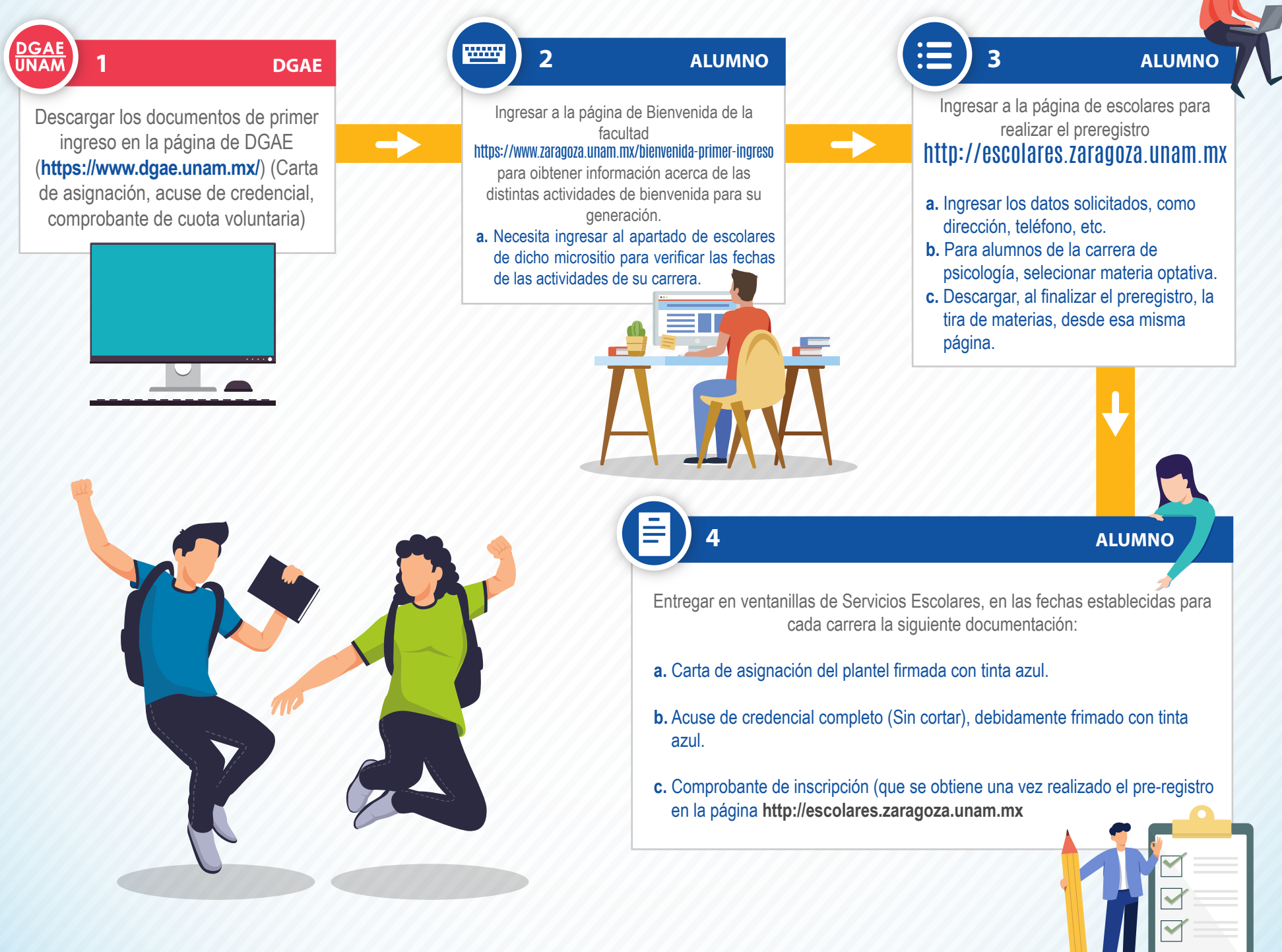

**La Facultad de Estudios Superiores Zaragoza y la Unidad de Administración Escolar te dan la bienvenida a tu nueva casa de estudios.**

iTodos Somos **FES Zaragoza!**